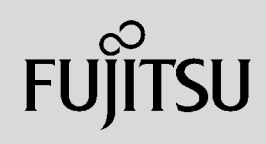

# **PRIMERGY**

 $\overline{a}$  (and  $\overline{a}$ )

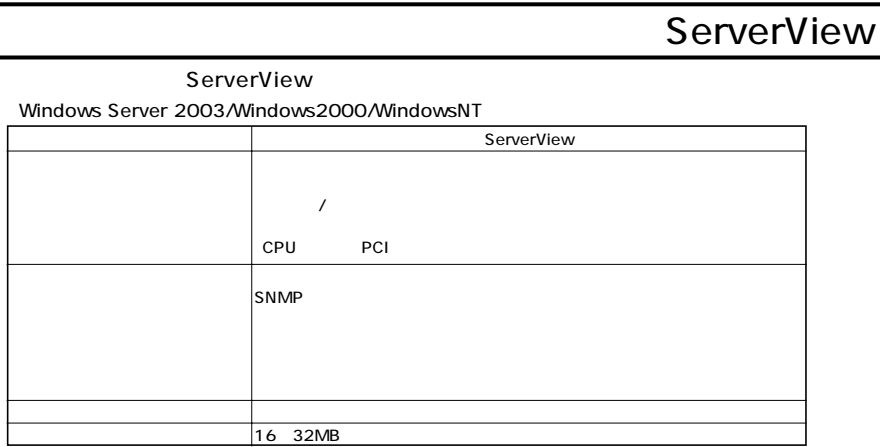

 $S NMP$ 

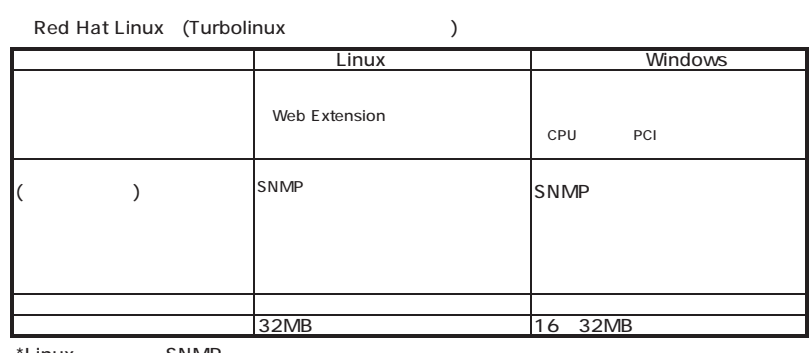

\*Linux SNMP

 $\mathcal{N}$ 

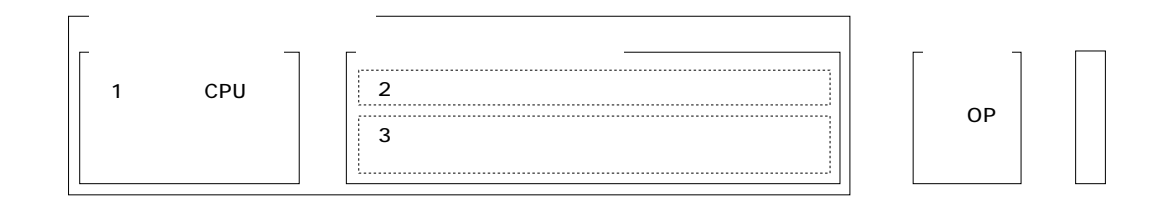

ECONEL 40/TX150 S2/TX200/TX600/RX100/RX200/RX300/RX800/BX600 (TX150FT S2/TX200FT/  $($ 

 $\overline{A}$ 

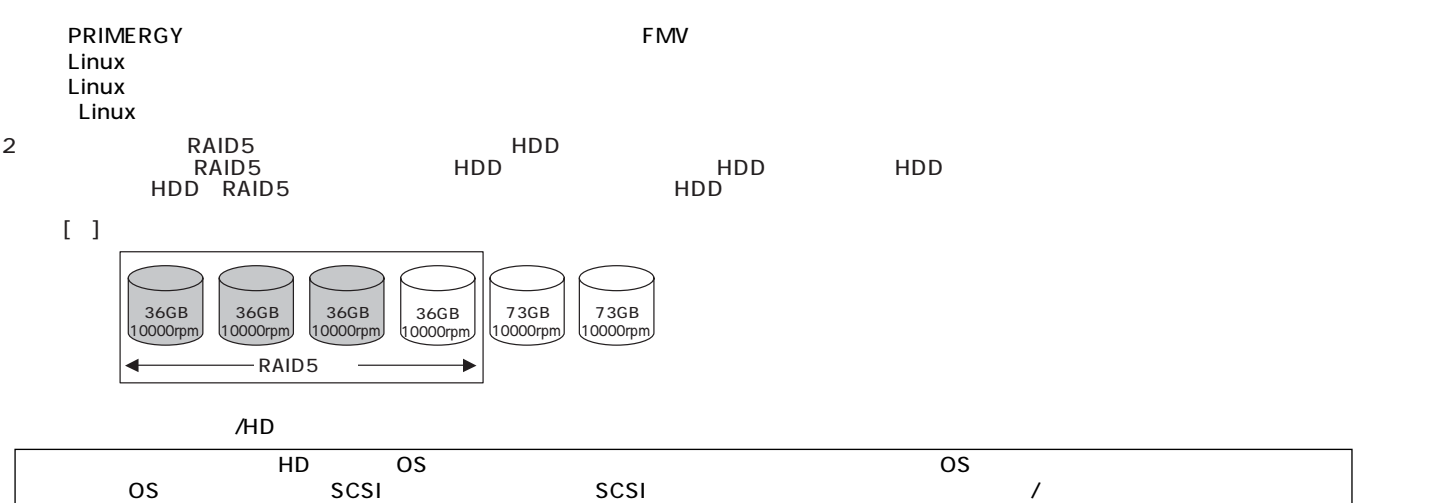

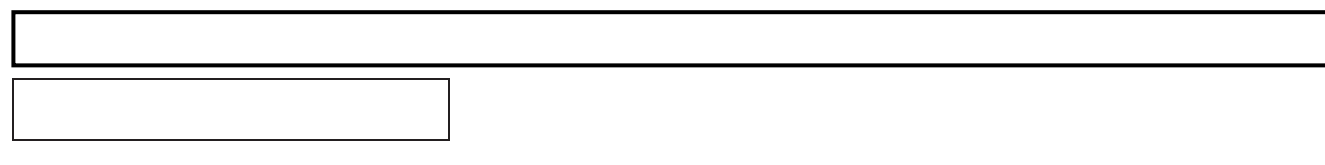

 $I$ A

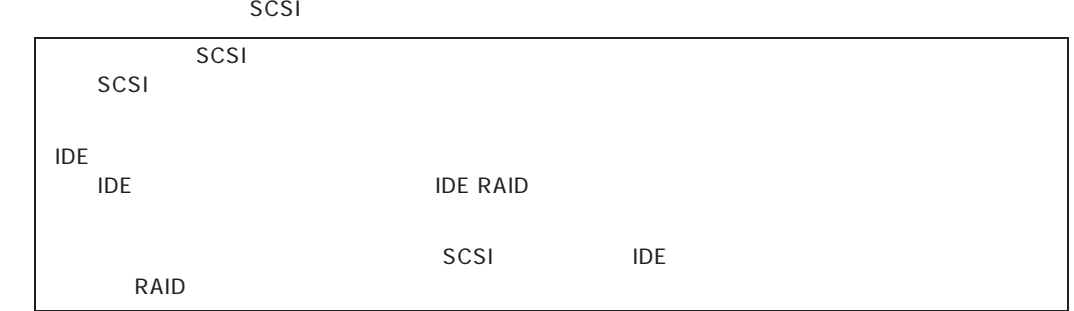

# SCSI IDE

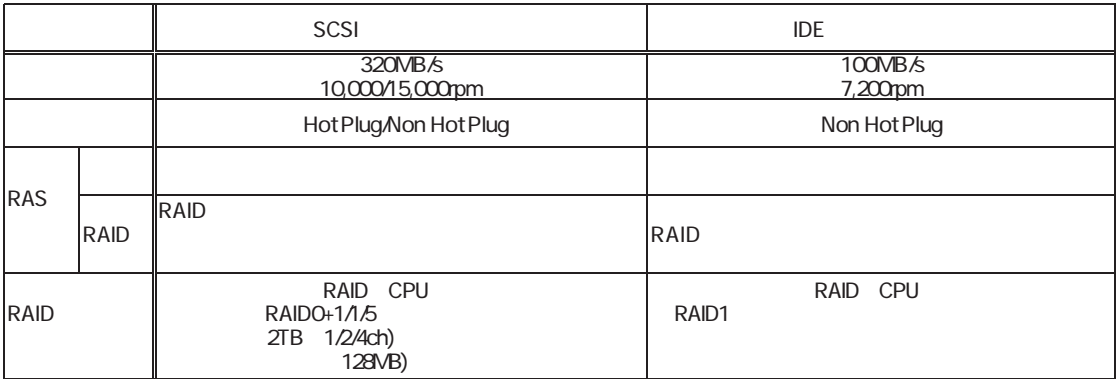

**RAID** 

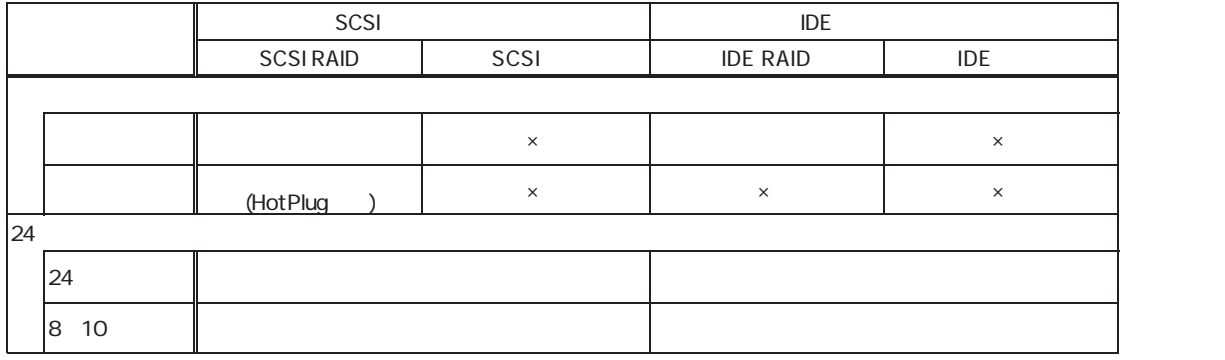

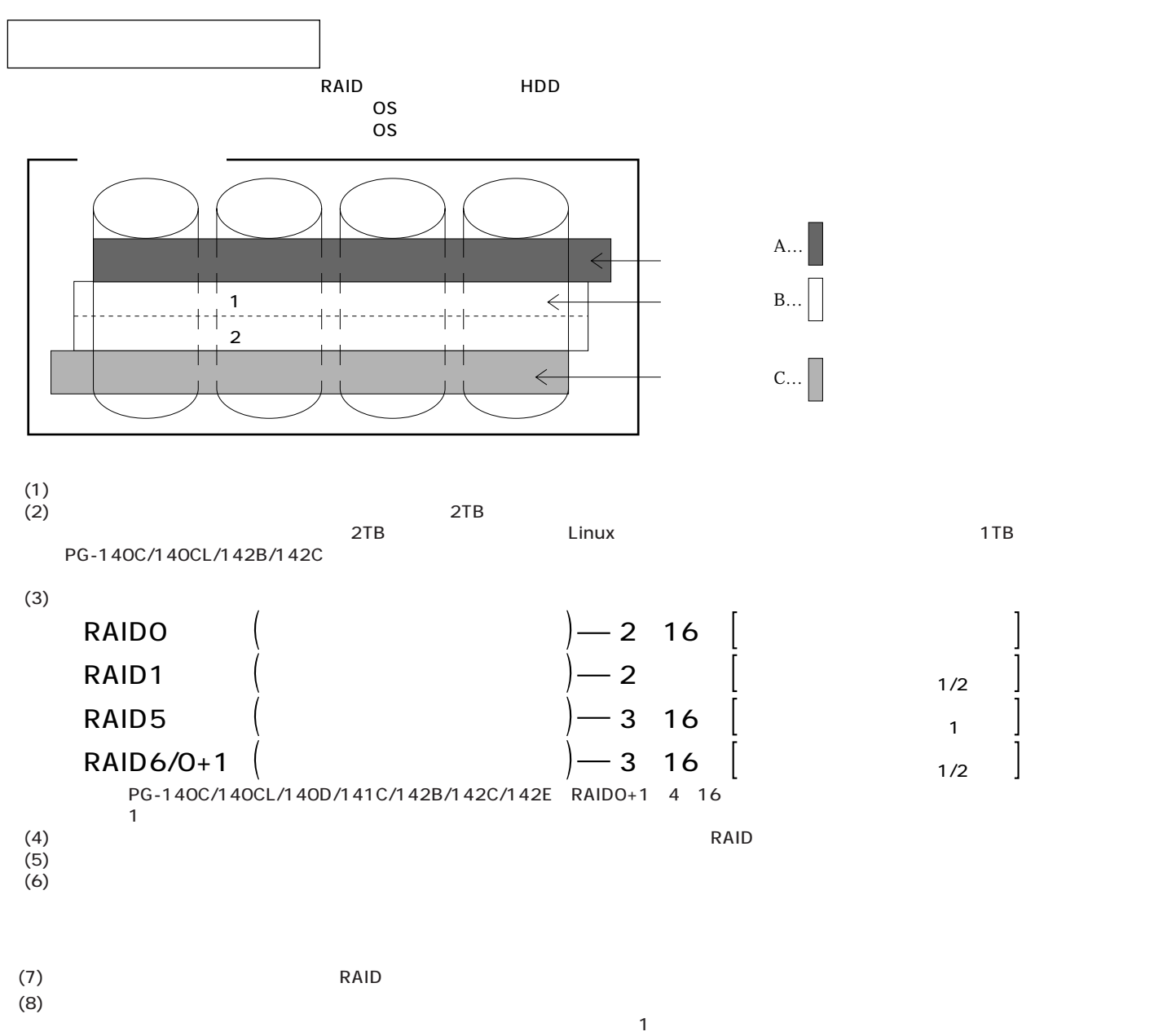

(9) 1

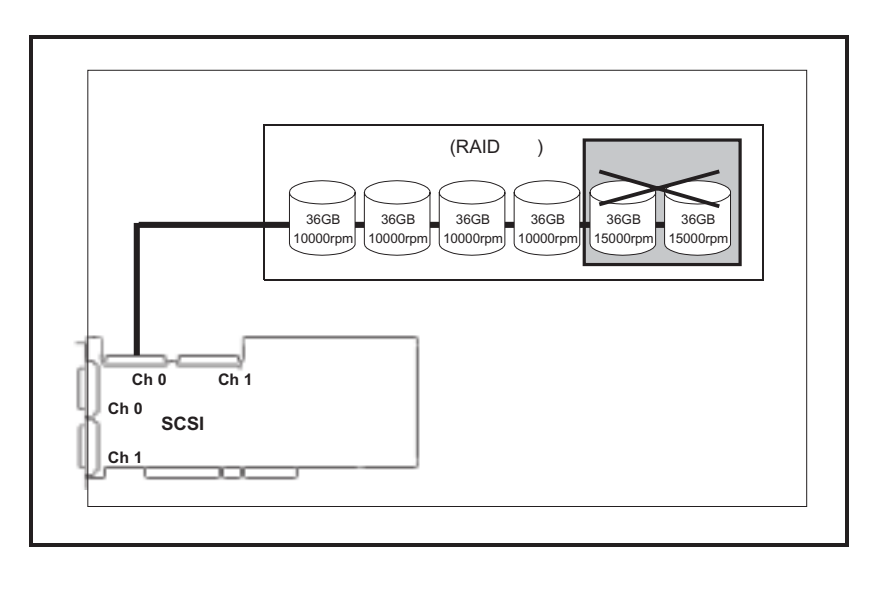

**PRIMERGY** 

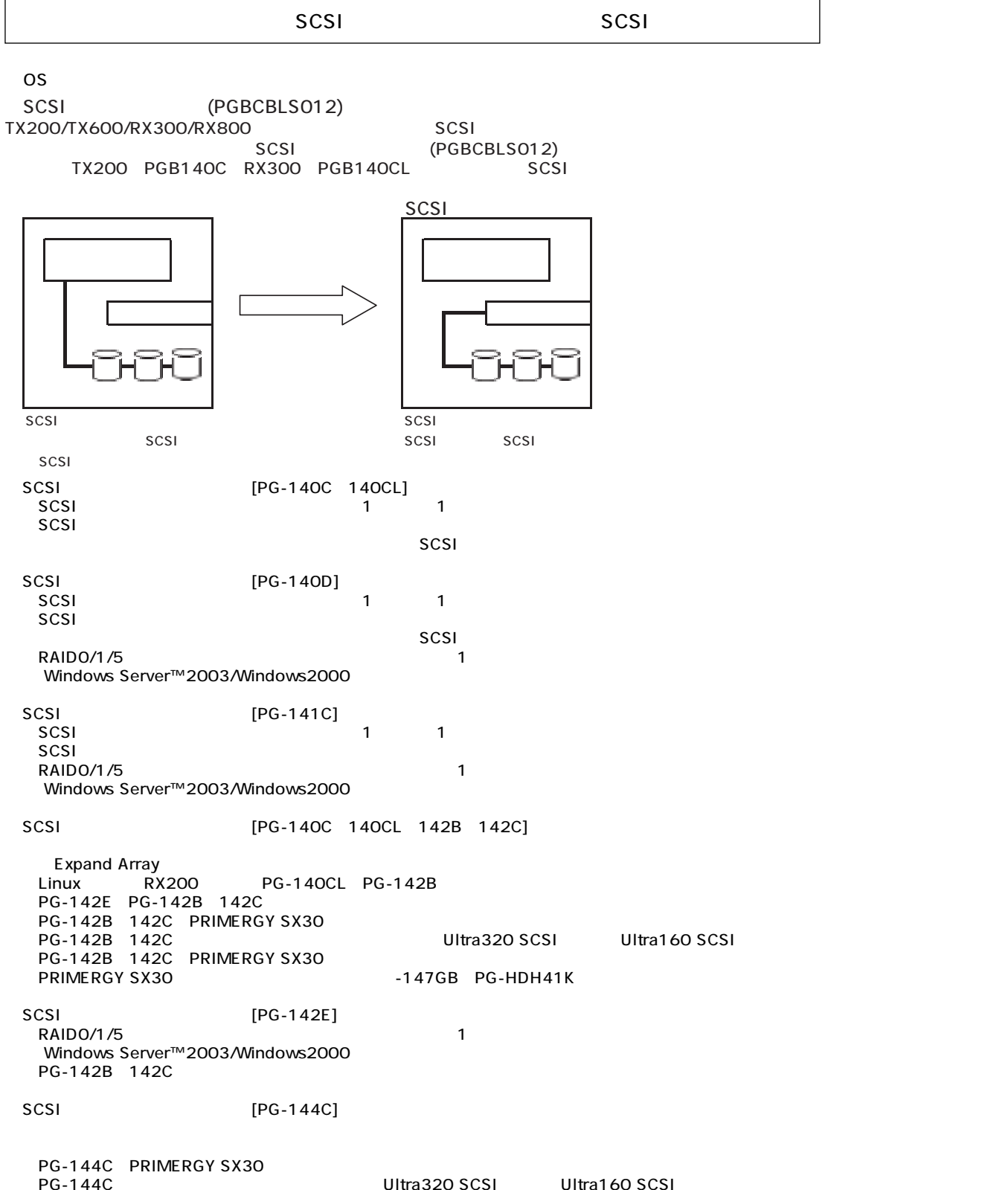

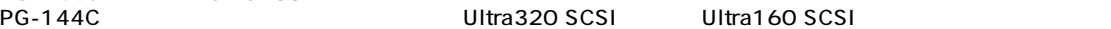

SCSI

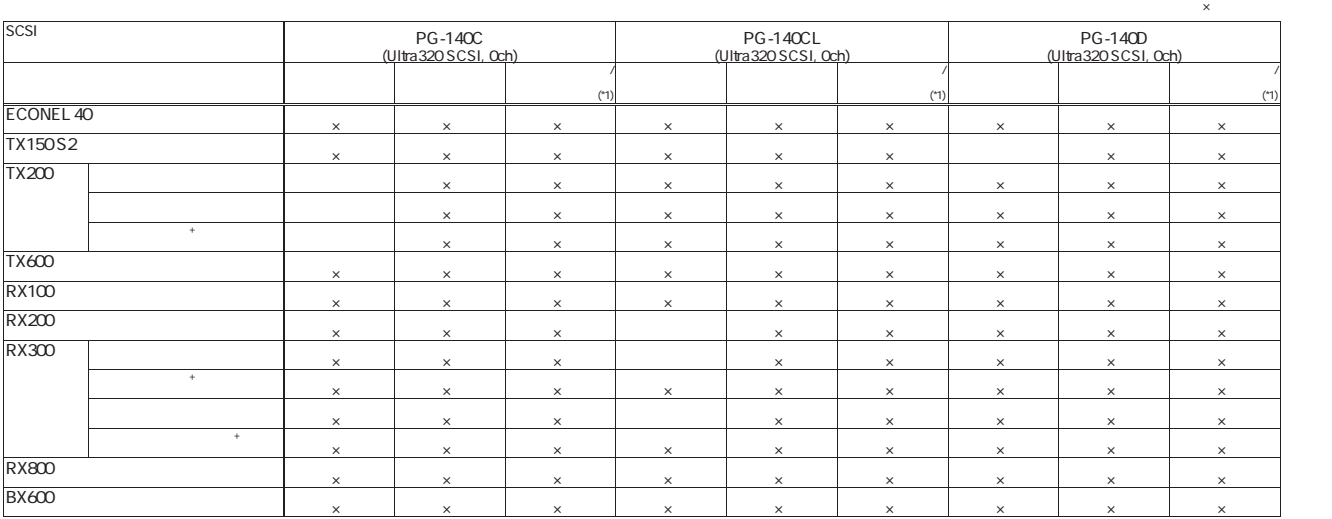

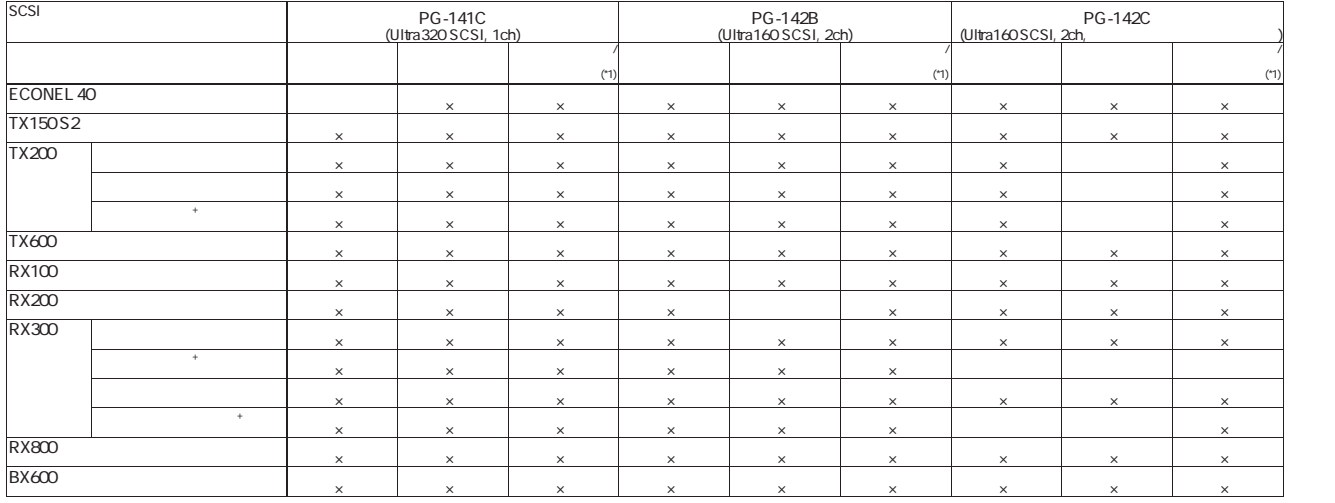

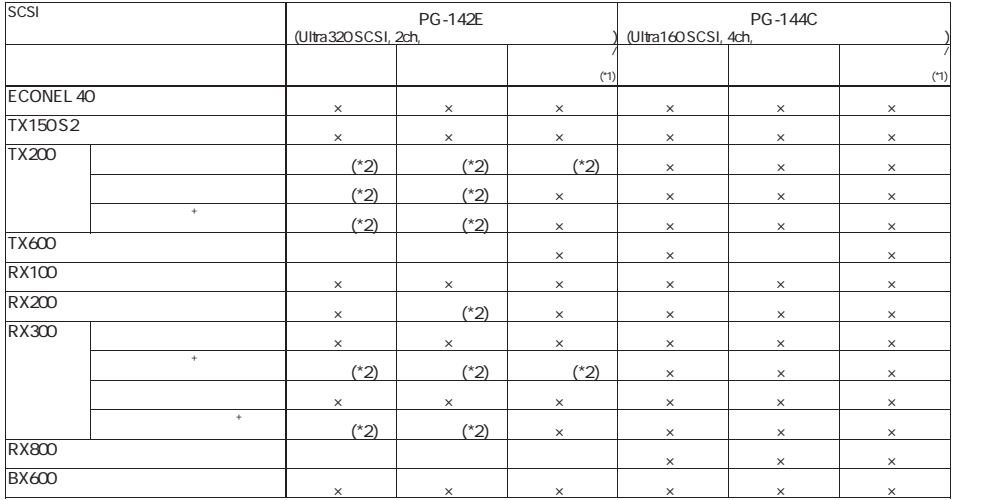

\*1 :1枚のSCSIアレイコントローラカードで内蔵ハードディスクおよびハードディスクキャビネットを同時接続する場合は、 「SCSIアレイコントローラカードの内蔵ハードディスク/ハードディスクキャビネット同時接続について」を参照下さい。 \*2 :搭載できない機種があります。詳細は「樹系図」を参照願います。

SCSIPE ACCOUNT AND THE RESIDENCE OF THE RESIDENCE OF THE RESIDENCE OF THE RESIDENCE OF THE RESIDENCE OF THE RESIDENCE OF THE RESIDENCE OF THE RESIDENCE OF THE RESIDENCE OF THE RESIDENCE OF THE RESIDENCE OF THE RESIDENCE OF 1 SCSI

### SCSI

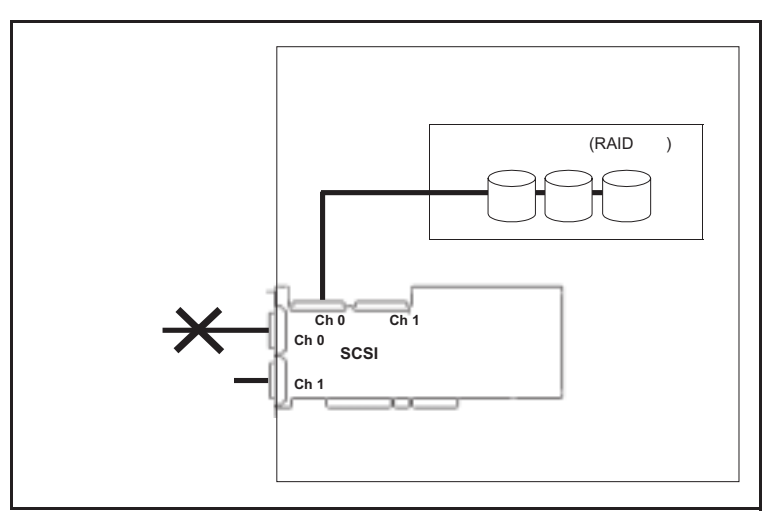

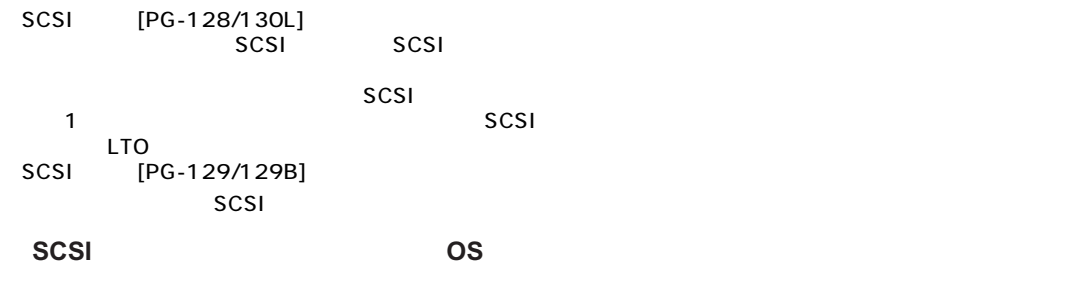

SCSI OS COSI

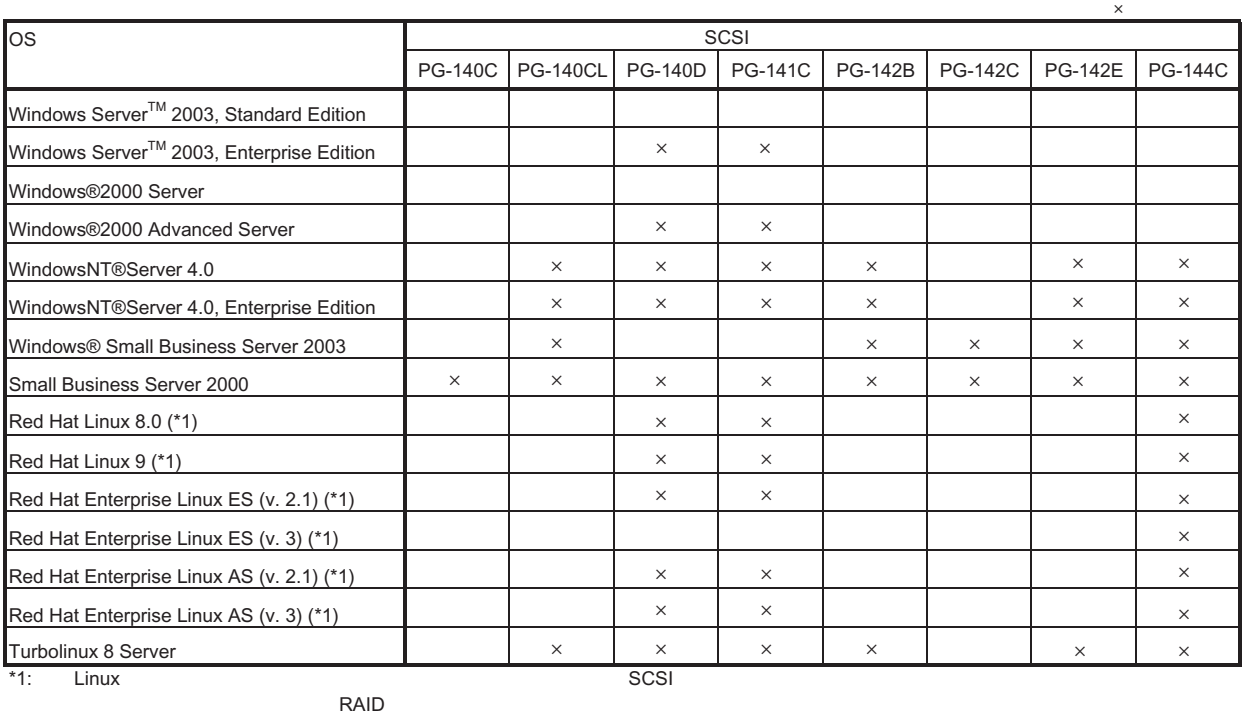

HD / Linux Linux RAID FMWORLD .NET

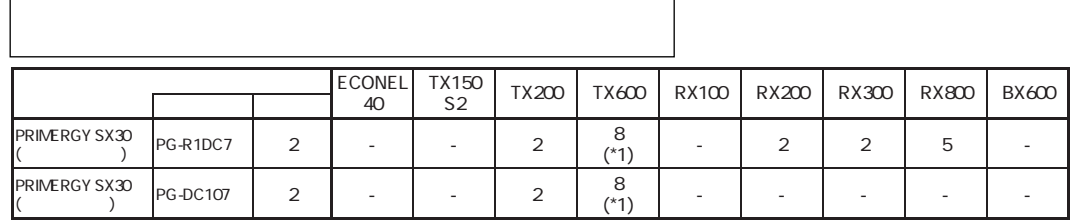

 $*$ 1) Linux 4

# S.M.A.R.T.

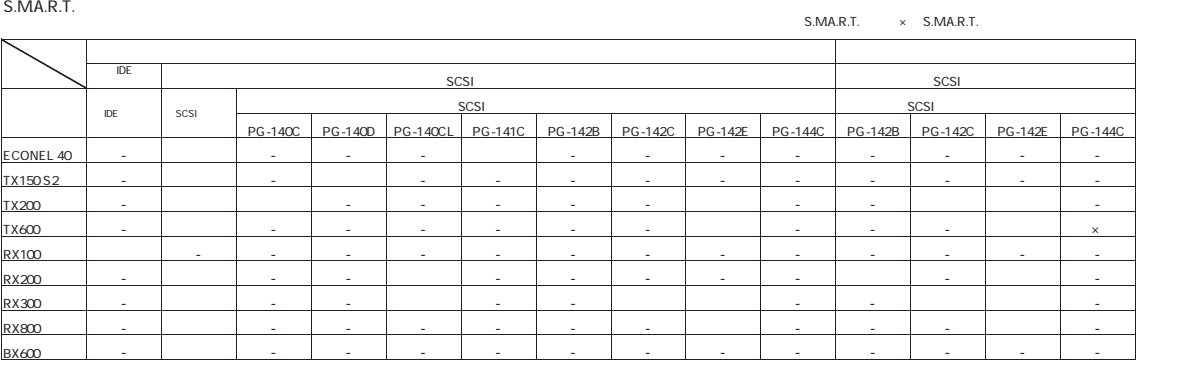

) S.M.A.R.T. ServerView S.M.A.R.T. Linux

OS

#### OS  $\overline{\text{OS}}$

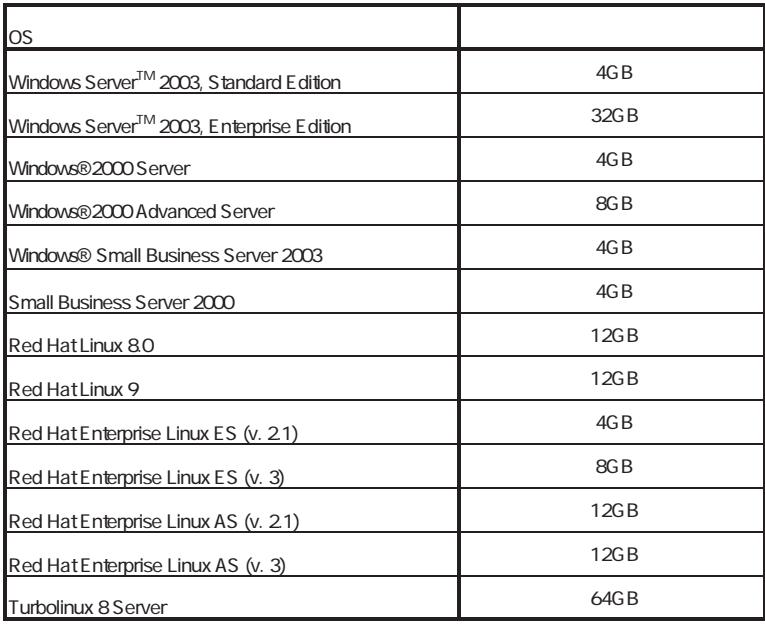

# $SCSI$  ()

 $\overline{OS}$ 

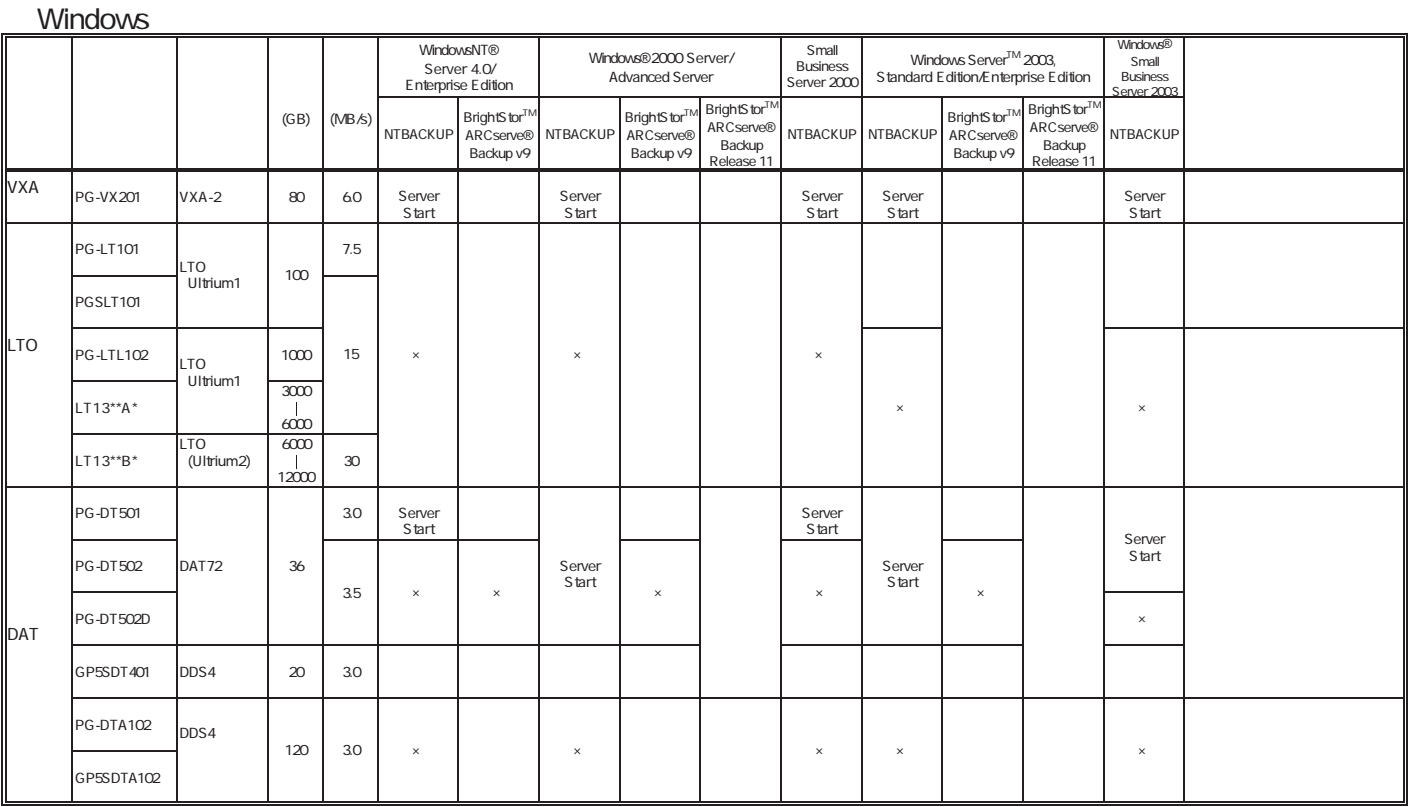

### Linux

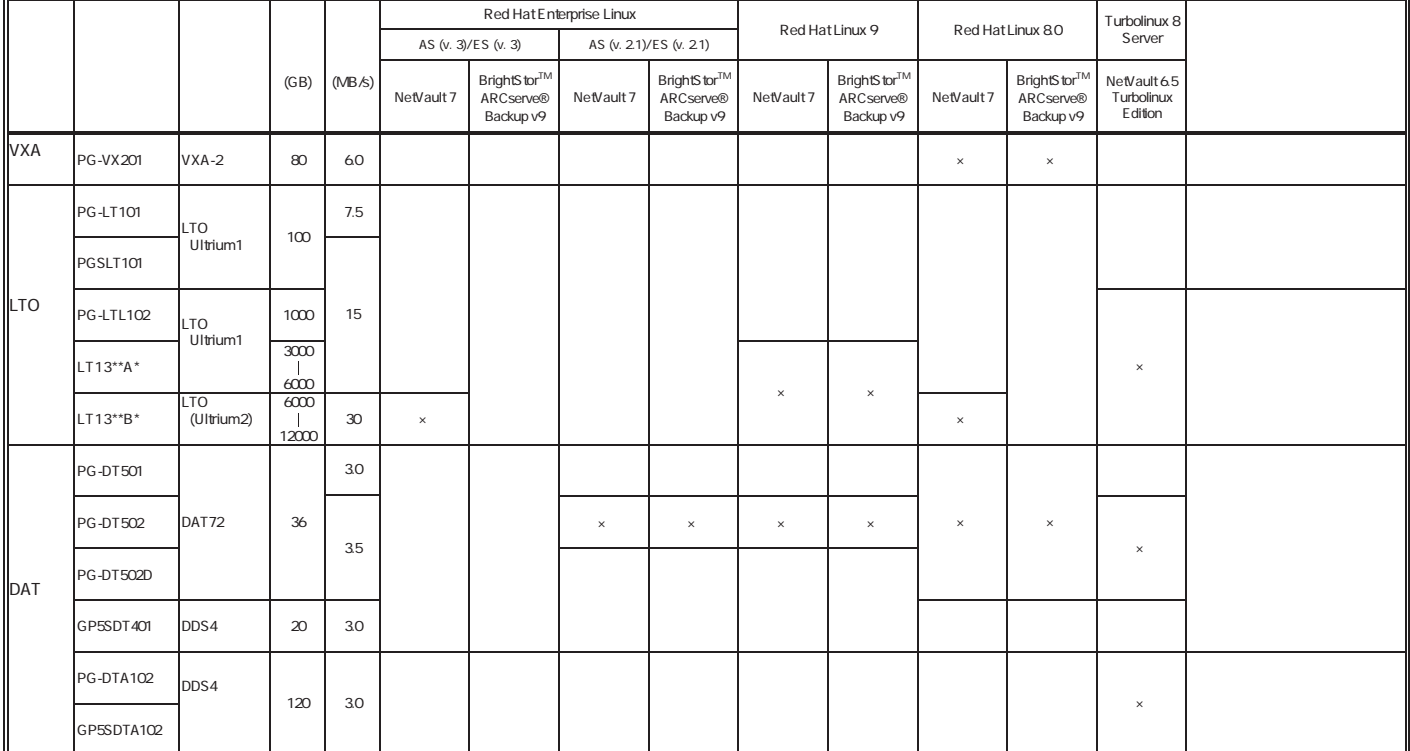

。/<br>NTBACKUP<br>ServerStart ServerStart CD

# Linux

Linux ールペンドルタイプでは、Linux OSとなるサービスでは、Linux OSとなるサービスでは、Linux OSとなるサービス。

PRIMERGY

Linux

Linux においていないで、これは、以下のソフトウェアがご使用になる際には、以下のソフトウェアがご使用になる。

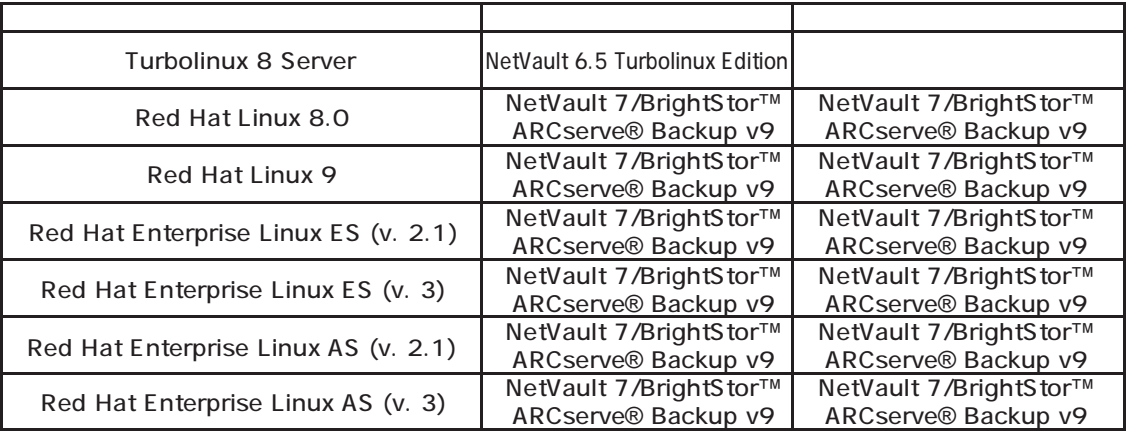

### Linuxシステムにおけるメモリ搭載、ブロックデバイスの使用可能サイズについて

Linuxシステムではディストリビューションにより最大搭載メモリ容量、ブロックデバイスの使用可能最大サイズが以下のようになります。

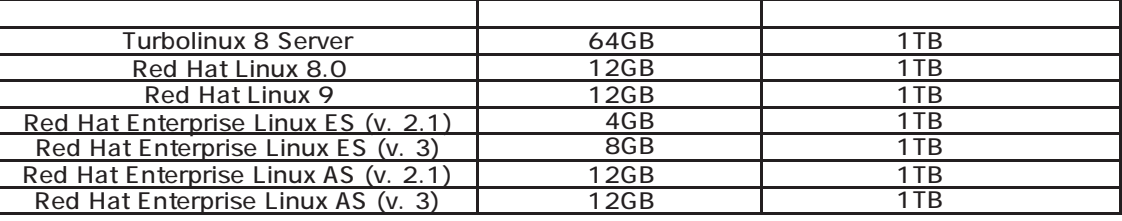

SupportDesk

HP(http://www.fmworld.net/biz/primergy/linux/)

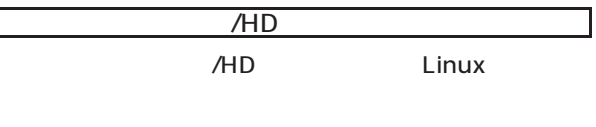

 $($ )

- Turbolinux 8 Server
- Red Hat Linux 8.0
- Red Hat Linux 9
- Red Hat Enterprise Linux ES (v. 2.1)
- Red Hat Enterprise Linux ES (v. 3)
- Red Hat Enterprise Linux AS (v. 2.1)
- Red Hat Enterprise Linux AS (v. 3)

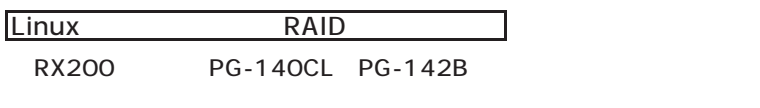

## Linux

ールには、UPSには、UPSにはサービスにおいているスケジュール運転を行う。スケジュール運転はスケジュール運転を行う。スケジュール運転は、スケジュール運転を行う。